Kategorie:Aktenkonto: Unterschied zwischen den Versionen

# Kategorie:Aktenkonto: Unterschied zwischen den Versionen

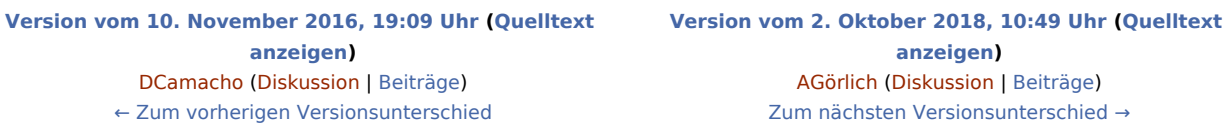

(8 dazwischenliegende Versionen von einem anderen Benutzer werden nicht angezeigt)

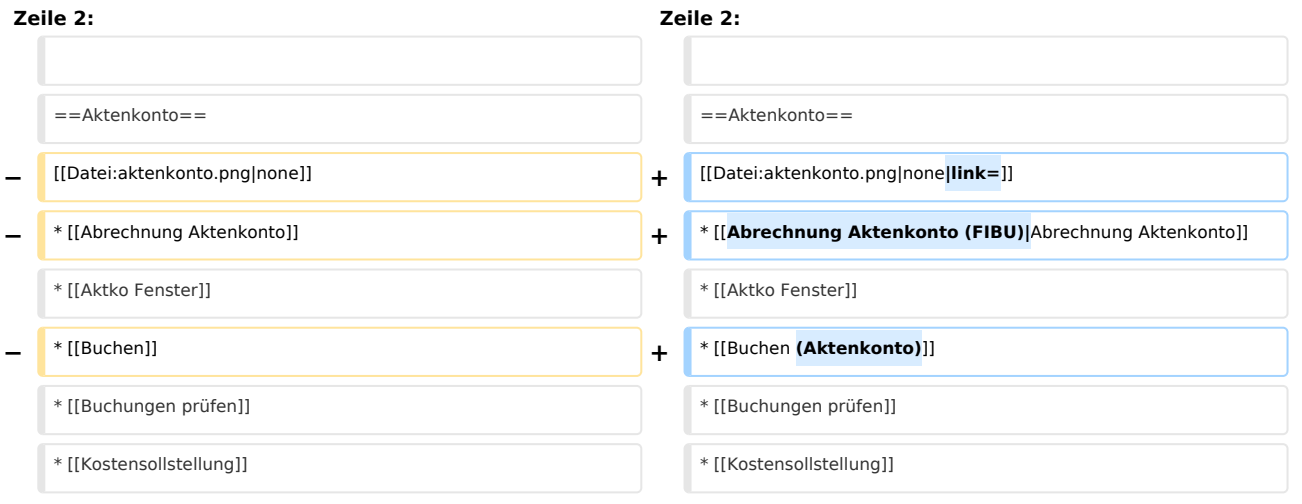

## Version vom 2. Oktober 2018, 10:49 Uhr

#### [Hauptseite](https://onlinehilfen.ra-micro.de/index.php/Hauptseite) > [Aktenkonto](https://onlinehilfen.ra-micro.de)

### Aktenkonto

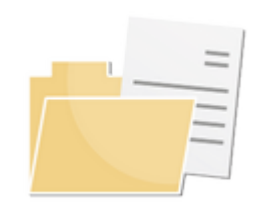

- [Abrechnung Aktenkonto](https://onlinehilfen.ra-micro.de/index.php/Abrechnung_Aktenkonto_(FIBU))
- **[Aktko Fenster](https://onlinehilfen.ra-micro.de/index.php/Aktko_Fenster)**
- [Buchen \(Aktenkonto\)](https://onlinehilfen.ra-micro.de/index.php/Buchen_(Aktenkonto))
- [Buchungen prüfen](https://onlinehilfen.ra-micro.de/index.php/Buchungen_pr%C3%BCfen)
- **[Kostensollstellung](https://onlinehilfen.ra-micro.de/index.php/Kostensollstellung)**
- **[Mandatssaldenliste](https://onlinehilfen.ra-micro.de/index.php/Mandatssaldenliste)**
- **[Sammeldruck](https://onlinehilfen.ra-micro.de/index.php/Sammeldruck)**
- **[Zwischenabrechnung](https://onlinehilfen.ra-micro.de/index.php/Zwischenabrechnung)**
- **[Auslagenerstattung](https://onlinehilfen.ra-micro.de/index.php/Auslagenerstattung)**
- **[Video: Aktenkonto allgemein](https://www.youtube.com/watch?v=AhEO90RRNGU)**

Kategorie:Aktenkonto: Unterschied zwischen den Versionen

## Seiten in der Kategorie "Aktenkonto"

Folgende 21 Seiten sind in dieser Kategorie, von 21 insgesamt.

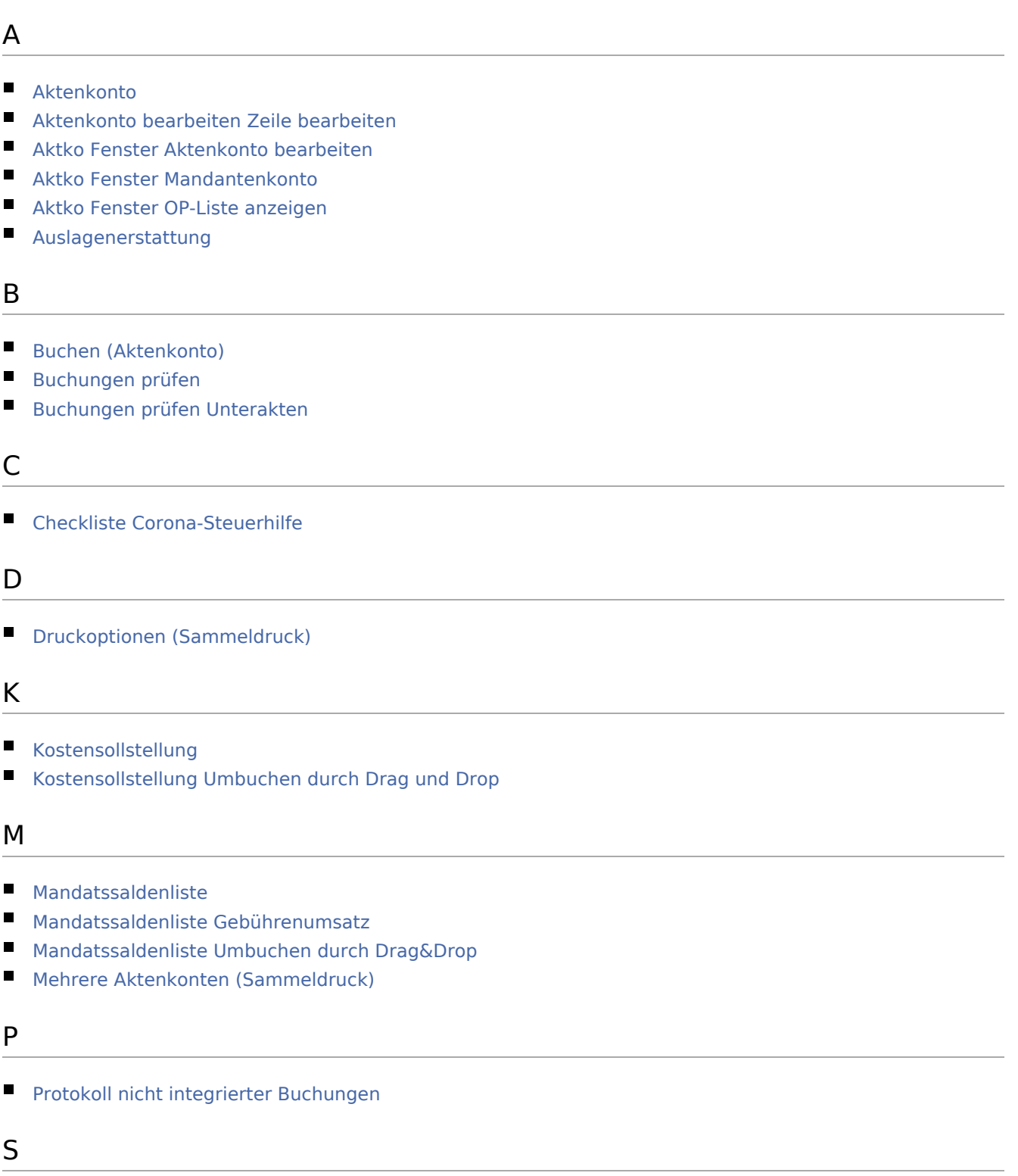

#### **[Sammeldruck](https://onlinehilfen.ra-micro.de/index.php/Sammeldruck)**

### **RA-MICRO**

Kategorie:Aktenkonto: Unterschied zwischen den Versionen

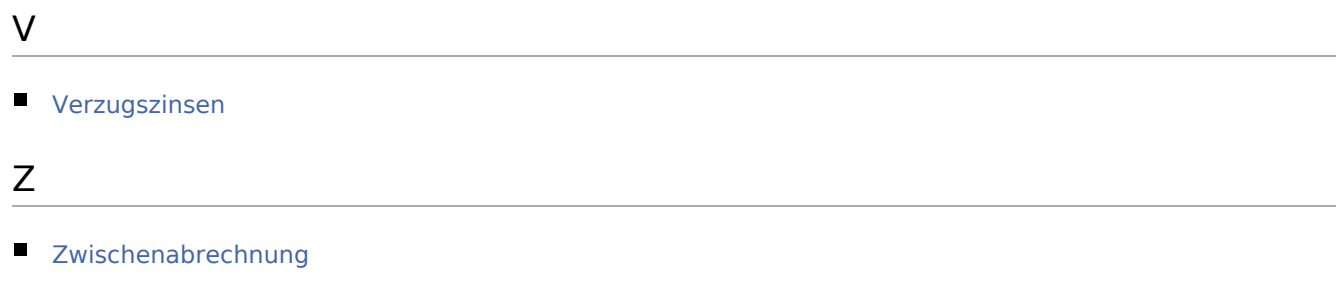